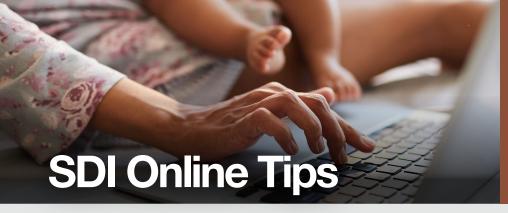

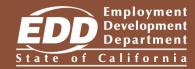

Are you unable to work because of a pregnancy, non-work-related disability or need to bond with a new child, care for an ill family member, or assist a military family member? Use SDI Online to apply for Disability Insurance (DI) or Paid Family Leave (PFL) benefits!

# **Get Started Today!**

## **Create Your myEDD Account**

If you already have a myEDD account, you may skip this step.

- Visit <u>myEDD</u> (myedd.edd.ca.gov) and select **Create Account**.
- Enter a personal email and create a password.
- Select your preferred language and accept our terms and conditions.
- Check your email. Select the unique link within 48 hours to complete the process or you'll need to start over.

Make sure to check your spam folder if you don't see this message in your inbox.

## **Register in SDI Online**

Log in to myEDD and select SDI Online to begin registration.

- Select the Register as a Claimant link.
- Enter all required information such as legal name and date of birth as it appears on your California Driver's license (CDL) or identification (ID) card.
- Select Submit and save your EDD Customer Account Number for future reference.

You will need to file by mail if you do not have a CDL or ID.

#### File Your DI or PFL Claim

Log in to myEDD and select **SDI Online** to get started.

- Select New Claim.
- · Select the appropriate link to apply for DI or PFL benefits.
- Enter all required information including your employer's details, last date worked, wages received after you stopped working, and any workers' compensation information, if applicable.
- · Review the information you entered and select Submit.
- After submitting your claim, a confirmation page will display. Save your receipt number and follow the instructions to complete your DI or PFL claim.

#### What's Next?

DI claims require a medical certification for your disability. Provide your receipt number to your <u>licensed health professional</u> (edd.ca.gov/en/Disability/Physicians-Practitioners).

Care claims require a completed Claim for Paid Family Leave (PFL) Care Benefits (DE 2501FC) uploaded to the claim. The licensed health professional can complete their certification through SDI Online or by using the DE 2501FC.

Bonding claims require proof of relationship documentation:

- · Child's birth certificate.
- Foster care placement record.
- · Adoptive Placement Agreement.
- New mothers transitioning from a DI pregnancy claim do not need to submit proof of relationship documentation.

Military Assist claims require supporting military documentation:

- · Covered active duty orders.
- Letter of impending call or order to covered duty.
- Documentation of leave for Rest and Recuperation.
- · Documentation of the qualifying events.

After you upload all necessary documents, we will review your claim and notify you of approval or denial within 14 days.

For additional help with your SDI Online account, view the <u>SDI Online Tutorials</u> (edd.ca.gov/en/disability/SDI Online Tutorials/).

The EDD is an equal opportunity employer/program. Auxiliary aids and services are available upon request to individuals with disabilities. Requests for services, aids, and/or alternate formats need to be made by calling 1-866-490-8879 (voice). TTY users, please call the California Relay Service at 711.